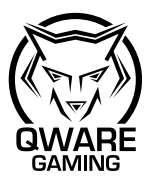

### QW GMM-5810 Product Description:

Polling rate: 125-250-500-1000HZ Frame Rate: Max 4000FPS IPS: 100IPS Maximum Acceleration: 20G Default DPI level: up to 10000DPI by software Size: 131\*75\*42mm Weight:125g±5g 1.8 meters black braided cable Support Windows XP, Vista, Windows 7/8/10

Keys Function: 1.Left button 2. Right button 3.Scroll wheel 4.DPI+ button – increase 1 step of DPI 5.DPI- button – reduce 1 step of DPI 6.Fire button – Special fire button customized by user 7.Next button – go to next webpage 8.Previous button – go back to previous webpage

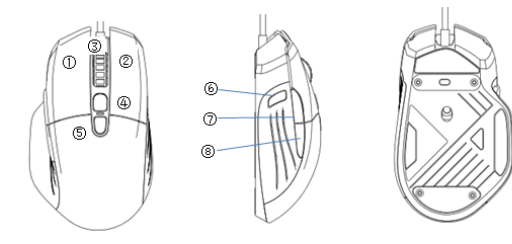

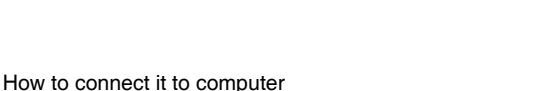

Plug USB head into a computer's USB port to use the mouse.

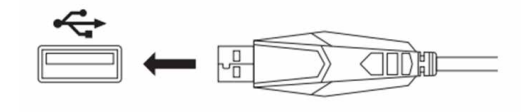

For configuration of buttons: Please go to website www.pirox.nl and download the appropriate software.

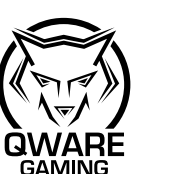

QW GMM-5810 Productbeschrijving:

Polling ratio: 125-250-500-1000HZ Frame-ratio: Max 4000FPS IPS: 100IPS Maximale versnelling: 20G Standaard DPI-niveau: tot 10000 DPI door software Afmeting: 131\*75\*42 mm Gewicht:125  $q \pm 5 q$ 1,8 meter zwart gevlochten kabel Geschikt voor Windows XP, Vista, Windows 7/8/10

Toetsfunctie: 1.Linkerknop 2.Rechterknop 3.Scroll-wieltje 4.DPI+ knop – 1 stap DPI omhoog 5.DPI- knop – 1 stap DPI omlaag 6.Fire knop – speciale fire knop door gebruiker ingesteld 7.Volgende knop – ga naar de volgende webpagina 8.Vorige knop – ga naar de vorige webpagina

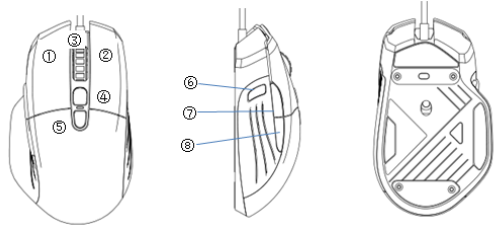

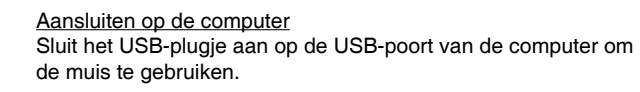

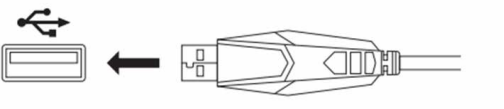

Voor de configuratie van knoppen: Ga naar website www.pirox.nl en download de geschikte software.

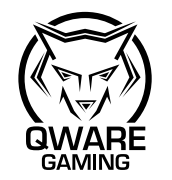

### **EN NL DE FR**

QW GMM-5810 Produktbeschreibung:

Abfragerate: 125-250-500-1000 Hz Bildwechselrate: Bis 4000 Bilder/s IPS: 100 IPS Höchstbeschleunigung: 20 g Standard-DPI-Stufe: bis zu 10000 DPI per Software Abmessungen: 131\*75\*42 mm Gewicht:  $125a \pm 5a$ Schwarzes Flechtkabel 1,8 m Geeignet für Windows XP, Vista, Windows 7/8/10

## Tastenfunktionen:

1.Links-Taste 2.Rechts-Taste 3.Scrollrad 4.Taste DPI+ - erhöht den DPI-Wert um 1 Stufe 5.Taste DPI- - verringert den DPI-Wert um 1 Stufe 6.Feuer-Taste - Spezielle Feuer-Taste, die vom Benutzer angepasst werden kann 7.Weiter-Taste - Wechsel zur nächsten Webseite 8.Zurück-Taste - Zurück zur vorherigen Webseite

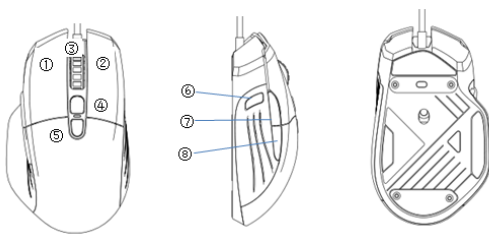

**Computeranschluss** Schließen Sie zur Benutzung der Maus den USB-Kopf an den USB-Anschluss des Computers an.

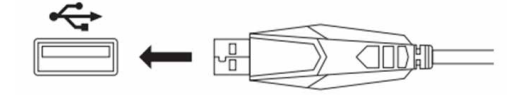

Konfiguration der Tastenfunktionen: Bitte laden Sie die entsprechende Software von der Website www.pirox.nl herunter.

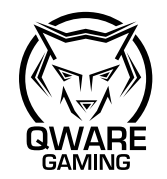

# QW GMM-5810

Description du produit :

Taux d'interrogation : 125-250-500-1 000 HZ Fréquence d'image : Max 4 000 images/s IPS : 100 IPS Accélération maximale : 20 G Niveau DPI par défaut : jusqu'à 10 000 DPI par logiciel Dimensions : 131 x 75 x 42 mm Poids :  $125a \pm 5a$ Câble tressé noir de 1,8 m Prise en charge Windows XP, Vista, Windows 7/8/10

### Fonction des touches :

1.Bouton Gauche 2.Bouton Droit 3.Molette de défilement 4.Bouton DPI+ – augmente le DPI d'1 incrément 5.Bouton DPI- – réduit le DPI d'1 incrément 6.Bouton Déclenchement – Bouton Déclenchement spécial personnalisé par l'utilisateur 7.Bouton Suivant – Accéder à la page Web suivante 8.Bouton Précédent – Accéder à la page Web précédente

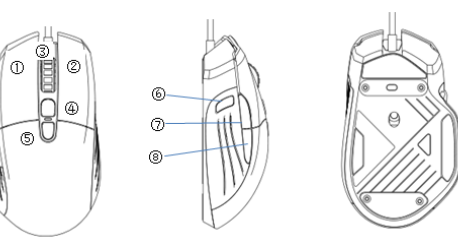

Comment effectuer le raccordement avec l'ordinateur Pour utiliser la souris, branchez le connecteur USB sur un port USB de l'ordinateur.

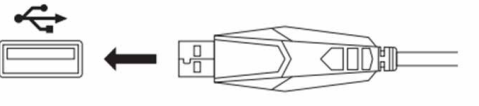

Pour la configuration des boutons : Rendez-vous sur le site Web www.pirox.nl et téléchargez le logiciel adapté.

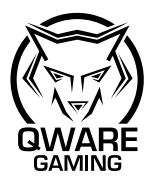

**ES IT**

### QW GMM-5810 Descripción del producto:

Tasa de sondeo: 125-250-500-1000HZ Velocidad de imagen: Máx. 4000 FPS IPS: 100 IPS Aceleración máxima: 20 G Nivel de DPI por defecto: hasta 10 000 DPI por software Tamaño: 131 x 75 x 42 mm Peso:125 a±5 a 1,8 m de cable trenzado negro Compatible con Windows XP, Vista, Windows 7/8/10

#### Funciones de las teclas:

1.Botón izquierdo 2.Botón derecho 3.Rueda de desplazamiento 4.Botón DPI+: aumenta el DPI en pasos individuales 5.Botón DPI-: reduce el DPI en pasos individuales 6.Botón de disparo: botón de disparo especial personalizado por el usuario 7.Botón «siguiente»: ir a la página web siguiente

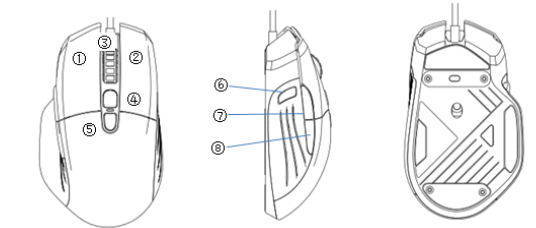

8.Botón «anterior»: regresar a la página web anterior

¿Cómo conectarlo al ordenador? Enchufe el dispositivo USB en un puerto USB del ordenador para poder usar el ratón.

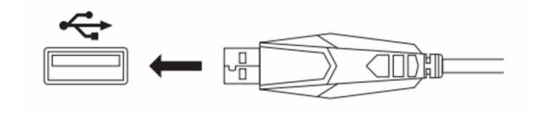

Para la configuración de los botones: Visite la página web www.pirox.nl y descargue el software adecuado.

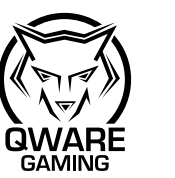

QW GMM-5810 Descrizione del prodotto:

Polling rate: 125-250-500-1000HZ Frequenza dei fotogrammi: Max 4000FPS IPS: 100IPS Accelerazione massima: 20G Livello DPI di default: fino a 10000DPI via software Dimensioni: 131\*75\*42mm Peso:125g±5g Cavo intrecciato nero da 1,8 metri Supporta Windows XP, Vista, Windows 7/8/10

Funzioni dei tasti: 1.Pulsante sinistro 2.Pulsante destro 3.Rotella di scorrimento 4.Pulsante DPI+ – aumenta il DPI di 1 5.Pulsante DPI- – riduce il DPI di 1 6.Pulsante di fuoco – Speciale pulsante di fuoco personalizzato dall'utente 7.Pulsante Successivo – passa alla pagina web successiva 8.Pulsante Precedente – passa alla pagina web precedente

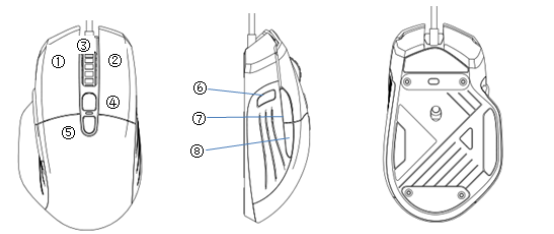

Come collegarlo al computer Collegare l'attacco USB alla porta USB del computer per usare il mouse.

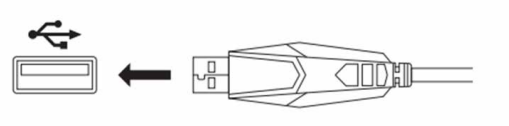

Per la configurazione dei pulsanti: Si prega di visitare il sito web www.pirox.nl e scaricare il software adeguato.

## Pirox Internationa B.V.

# **EC Declaration of Conformity**

We Pirox International B.V. Blaak 6 | 3011 TA Rotterdam | The Netherlands

Hereby declare under our sole responsibility that the product:

Model number: QW GMM-5810 Product description: Qware gaming mouse Newyork

To which this declaration relates is in conformity with the requirements of the following standards:

The EMC directive 2014/30/EU;

EN 55032:2015 EN 55024: 2010+A1: 2015 EN 61000-3-2:2014 EN 61000-3-3:2013

ROHS directive (EU) 2015/863 amending annex II to directive 2011/65/EU

REACH directive (EC) No.1907/2006 to determine 205 substances of very high concern (SVHC)

This certifies that the following designated product:

Model number: QW GMM-5810 Product description: Qware gaming mouse Newyork

Complies with the requirements of the following directives and carries the CE marking accordingly:

The EMC directive 2014/30/EU ROHS directive (EU) 2015/863 amending annex II to directive 2011/65/EU REACH directive (EC) No.1907/2006

This declaration is the responsibility of the manufacturer / importer:

Pirox International B.V. Rotterdam, 1 March, 2020

R.J. de Bruin,

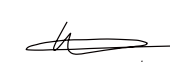

C<sub>EO</sub>

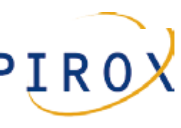

#### $\sqrt{10}$ CE COMPLIANCE

 $(\overline{\mathsf{N}\mathsf{L}})$ 

 $(PT)$ 

(SE)

 $(R)$ 

Hereby Pirox International B.V. declares that this product is in accordance with essential requirements and other relevant terms of the European requlation 2004/108/EC. RoHS 2011/65/EU.

 $(FR)$ CONFORMITE CE Par la présente Pirox International B.V., déclare que l'appareil est conforme aux exigences essentielles et aux dispositions pertinentes de la Directive Européenne 2004/108/EC. RoHS 2011/65/EU.

CE-CONFORMITÄT **DE** 

Hiermit erklärt Pirox International B.V., dass dieses Produkt die erforderlichen Voraussetzungen und andere relevante Konditionen der europäischen Richtlinie 2004/108/EC, RoHS 2011/65/EU erfüllt.

 $(T)$ CONFORMITA ALLE NORME CE Con la presente Pirox International B.V. dichiara che questo prodotto è conforme ai requisiti essenziali e agli altri termini rilevanti della Direttiva Europea 2004/108/EC. RoHS 2011/65/EU.

> CE GOEDKELIBING Hierbij verklaart Pirox International B.V. dat dit product in overeenstemming is met de essentiële eisen en andere relevante bepalingen van Europese Richtlijn 2004/108/EC. RoHS 2011/65/EU.

(F<sub>S</sub>) CONFORMIDAD CON LA CE Por la presente Pirox International B.V. declara que este producto cumple con los requisitos esenciales y las otras provisiones relevantes de la Directiva Europea 2004/108/EC. RoHS 2011/65/EU.

CONFORMIDADE CE Pela presente a Pirox International B.V. declara que este produto está em conformidade com os requisitos essenciais e outras condições relevantes da regulamentação Europeia 2004/108/EC. RoHS 2011/65/EU.

CE-FÖRSÄKRAN Härmed försäkrar Pirox International B.V. att denna produkt uppfyller de nödvändiga kraven och andra relevanta villkor EU-direktivet 2004/108/EC. RoHS 2011/65/EU.

- OVERENSSTEMMELSESERKLÆRING Pirox International B.V. bekræfter hermed, at dette produkt er i overensstemmelse med væsentlige krav og andre betingelser i henhold til Rådets direktiv 2004/108/EC. RoHS 2011/65/EU.
- CE-OVERENSSTEMMELSE (NO) Pirox International B.V. erklærer herved at dette produktet er i overensstemmelse med de avgjørende kravene og andre relevante vilkår i den europeiske forskriften 2004/108/EC. RoHS 2011/65/EU.

CE-HYVÄKSYNTÄ (FD) Täten Pirox International B.V. ilmoittaa, että tämä tuote on yhdenmukainen direktiivin 2004/108/EC, RoHS 2011/65/EU, olennaisten vaatimusten ja muiden asiaankuuluvien sopimusehtoien kanssa.

#### (RU) СООТВЕТСТВИЕ ТРЕБОВАНИЯМ СЕ

Настоящим компания Pirox International B.V. заявляет, что ее продукция соответствует основным требованиям и условиям Европейской Директивы 2004/108/FC, RoHS 2011/65/FU.

- $(PL)$ CERTYFIKAT ZGODNOŚCI CE
	- Pirox International B.V. ninjejszym oświądczą, że ten produkt spełnia wszelkie niezbedne wymogi. a także inne istotne warunki dyrektywy europejskiej 2004/108/EC. RoHS 2011/65/EU.

(GR) ΣΥΜΜΟΡΦΩΣΗ ΜΕ ΣΕ

Η Pirox International B.V. δηλώνει, διά του παρόντος, ότι αυτό το προϊόν συμμορφώνεται με τις ουσιώδεις απαιτήσεις και τους λοιπούς όρους του ευρωπαϊκού κανονισμού 2004/108/EC. RoHS 2011/65/EU.

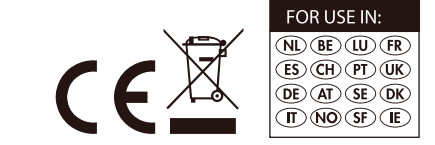